Arbeitsblatt Nr. Datum:

Name: Name: Klasse: Fach:

## **Aufgabe 1 a:**

$$
\hat{i}_{R} = \frac{\hat{u}}{R}
$$
\n
$$
\hat{i}_{R} = \frac{10 V}{0.16 \Omega}
$$
\n
$$
\frac{\hat{i}_{R} = 62.5 A}{V_{L} = 2 \cdot \pi \cdot L}
$$
\n
$$
X_{L} = 2 \pi \cdot 50 \frac{1}{s} \cdot 4.81 \cdot 10^{-3} H
$$
\n
$$
\frac{X_{L} = 1.511 \Omega}{X_{L}}
$$
\n
$$
\hat{i}_{L} = \frac{\hat{u}}{X_{L}}
$$
\n
$$
\hat{i}_{L} = \frac{10 V}{1.511 \Omega}
$$

### **Aufgabe 1 b:**

 $\hat{i}_{L}$ =6,618 A

$$
\hat{i} = \sqrt{\hat{i}_R^2 + \hat{i}_L^2}
$$
  
\n
$$
\hat{i} = \sqrt{(62.5 \text{ A})^2 + (6.618 \text{ A})^2}
$$
  
\n
$$
\hat{i} = 62.849 \text{ A}
$$

#### **Aufgabe 1 c:**

$$
Z = \frac{\hat{u}}{\hat{i}}
$$
  
\n
$$
Z = \frac{10 \text{ V}}{62,849 \text{ A}}
$$
  
\n
$$
Z = 0,16028 \Omega
$$

Z−R=0,28mΩ 1% von R  $\hat{=}$  1,6m $\Omega$ 

Die Abweichung ist kleiner als 1%.

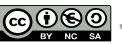

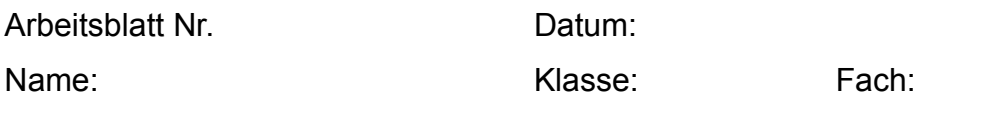

# **Aufgabe 1 d:**

$$
\varphi = \arctan\left(\frac{\hat{i}_{L}}{\hat{i}_{R}}\right)
$$
\n
$$
\varphi = \arctan\left(\frac{6,618 \text{ A}}{62,5 \text{ A}}\right)
$$
\n
$$
\frac{\varphi = 6,04^{\circ}}{\lambda = \cos(\varphi)}
$$
\n
$$
\lambda = \cos(6,04^{\circ})
$$
\n
$$
\lambda = 0,994
$$

# **Aufgabe 1 e:**

$$
X_{c} = \frac{1}{2 \cdot \pi \cdot f \cdot C}
$$
\n
$$
X_{c} = \frac{1}{2 \cdot \pi \cdot 50 \text{ s}^{-1} \cdot 10^{-3} \text{ F}}
$$
\n
$$
\frac{X_{c} = 3,183 \text{ }\Omega}{\hat{i}_{c} = \frac{\hat{u}}{X_{c}}}
$$
\n
$$
\hat{i}_{c} = 3,141 \text{ A}
$$
\n
$$
\hat{i} = \sqrt{(\hat{i}_{L} - \hat{i}_{C})^{2} + \hat{i}_{R}^{2}}
$$
\n
$$
\hat{i} = \sqrt{(6,618 \text{ A} - 3,141 \text{ A})^{2} + 62,5 \text{ A}^{2}}
$$
\n
$$
\hat{i} = 62,597 \text{ A}
$$

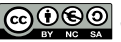

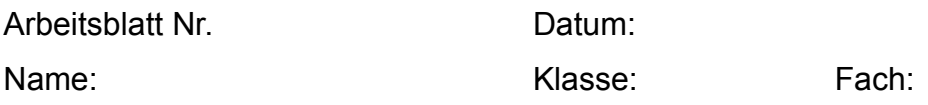

## **Aufgabe 1 f:**

$$
X_{L} = X_{C}
$$
\n
$$
\frac{1}{2 \cdot \pi \cdot f \cdot C} = 2 \cdot \pi \cdot L
$$
\n
$$
C = \frac{1}{4 \cdot \pi^{2} \cdot f^{2} \cdot L}
$$
\n
$$
C = \frac{1}{4 \cdot \pi^{2} \cdot (50 \text{ s}^{-1})^{2} \cdot 4,81 \cdot 10^{-3} \text{ H}}
$$
\n
$$
C = 2,106 \cdot 10^{-3} \text{ F}
$$
\n
$$
C = 2106 \mu \text{ F}
$$

#### **Aufgabe 1 g:**

Die Kompensation funktioniert nur für eine feste Frequenz. Bei 60 Hz wird also die Güte der Kompensation geringer sein.

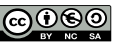